## **Taufen<sup>1</sup> 2010** nach Jahrgang und Geschlecht

**1 Taufen nach Ziffer 111 der EKD-Statistik "Äußerungen des kirchlichen Lebens 2010"**

## **Name(n)**

## **der Kirchengemeinde(n):**

**Jahrgang bitte 4stellig (zum Beispiel 2010, 2005) eintragen; bei Geschlecht bitte "w" bzw. "m" erfassen.**

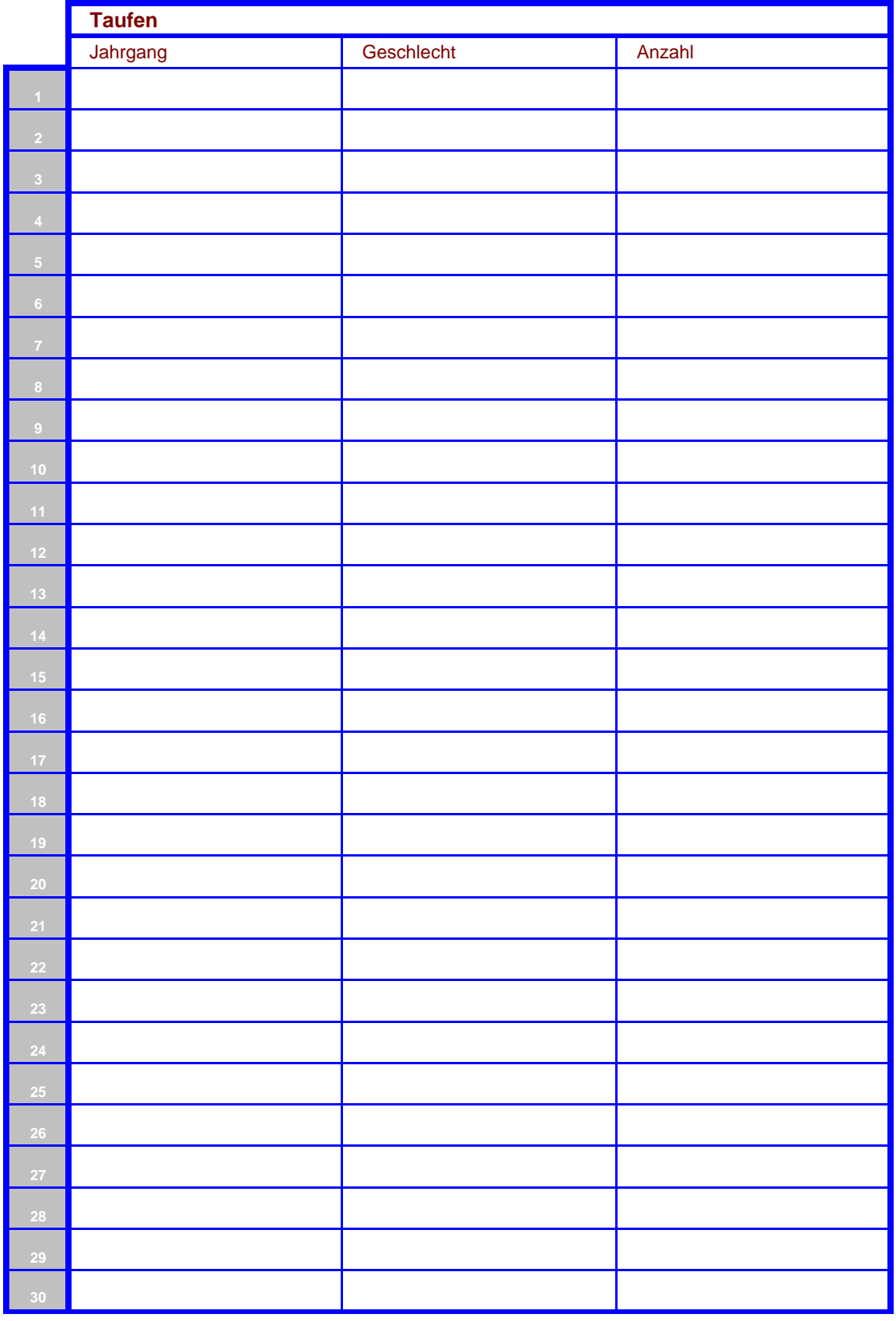